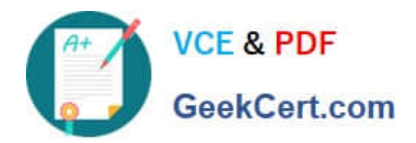

# **1Z0-1080-20Q&As**

Oracle Planning 2020 Implementation Essentials

# **Pass Oracle 1Z0-1080-20 Exam with 100% Guarantee**

Free Download Real Questions & Answers **PDF** and **VCE** file from:

**https://www.geekcert.com/1z0-1080-20.html**

100% Passing Guarantee 100% Money Back Assurance

Following Questions and Answers are all new published by Oracle Official Exam Center

**C** Instant Download After Purchase **83 100% Money Back Guarantee** 365 Days Free Update

800,000+ Satisfied Customers

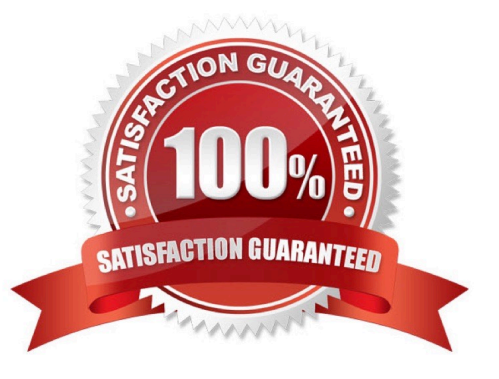

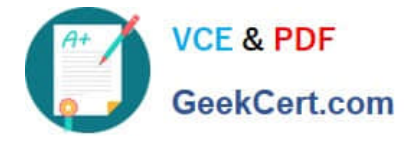

#### **QUESTION 1**

To assign Workforce resources to initiatives, which default custom dimension is required in the Map/ Rename Dimensions section? (Choose the best answer.)

- A. Project
- B. Program
- C. Elective
- D. Measure

Correct Answer: B

Reference: https://docs.oracle.com/en/cloud/saas/planning-budgetingcloud/epbca/GUID-71622AFDC1F0-4D40-A36F-85FA8AA305B6.pdf

# **QUESTION 2**

What three actions can you perform on the data displayed in the Data Integration Workbench? (Choose three.)

- A. Re-register or modify the data source system
- B. Open loaded data in Microsoft Excel
- C. Apply a filter using Equal and a specific value
- D. Apply a filter using Contains and a specific value
- E. Drill-through to source from specified data cells

Correct Answer: CDE

Reference: https://docs.oracle.com/en/cloud/saas/enterprise-performance-management-common/diepm/ integrations\_workbench\_filtering\_100x14acdd0a.html

# **QUESTION 3**

When setting up a data map, which two options are available for handling unmapped dimensions? (Choose two.)

A. Selecting a single unmapped dimension member on the source to map to multiple unmapped dimension members on the target

B. Selecting multiple unmapped dimension members on the source to map to multiple unmapped dimension members on the target

C. Selecting multiple unmapped dimension members on the source to map to a single unmapped dimension member on the target

D. Selecting a single unmapped dimension member on the source to map to a single unmapped dimension member on

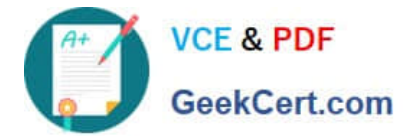

the target

Correct Answer: CD

Reference: https://docs.oracle.com/en/cloud/saas/planning-budgeting-cloud/pfusa/ mapping\_unmapped\_dimensions.html

#### **QUESTION 4**

What is the purpose of selecting the Project Benefits option when enabling Projects? (Choose the best answer.)

- A. To track the Workforce expense benefits calculated on each Contract project
- B. To plan detailed project revenue for Contract projects
- C. To help justify the need for projects and plan non-financial benefits
- D. To plan detailed project expenses for projects

#### Correct Answer: C

Reference: https://docs.oracle.com/en/cloud/saas/planning-budgeting-cloud/epbca/ proj\_enable\_project\_benefits\_104xf25a1e78.html

## **QUESTION 5**

What are four types of values that can be used in business rule run-time prompts? (Choose four.)

- A. String
- B. Substitution Variables
- C. Member or members
- D. Integer
- E. Date as Number
- F. Smart Lists
- Correct Answer: BCEF

Reference: https://docs.oracle.com/cd/E57185\_01/PLAUG/br\_prmpt.html

[1Z0-1080-20 Study Guide](https://www.geekcert.com/1z0-1080-20.html) [1Z0-1080-20 Exam](https://www.geekcert.com/1z0-1080-20.html)

**[Questions](https://www.geekcert.com/1z0-1080-20.html)** 

[1Z0-1080-20 Braindumps](https://www.geekcert.com/1z0-1080-20.html)